УДК 514.182

ż

### **Компьютерная визуализация вырожденных случаев конических сечений в системе Maple**

*Прохорова Наталья Юрьевна Приамурский государственный университет имени Шолом-Алейхема Студент*

*Эйрих Надежда Владимировна Приамурский государственный университет имени Шолом-Алейхема к.ф.-м.н., доцент, декан факультета математики, информационных технологий и техники*

### **Аннотация**

В статье рассматриваются возможности использования программного пакета Maple для пересечения плоскости с круговыми коническими поверхностями. На конкретных примерах показано использование как встроенных в ядро системы команд трехмерной графики, так и команд из дополнительных пакетов plots и plottools, расширяющих графические возможности системы. **Ключевые слова:** Система Maple, графическая визуализация, круговой конус, коническое сечение.

# **Computer visualization of degenerate cases of conical sections in the Maple system**

*Prokhorova Natalya Yurievna Sholom-Aleichem Priamursky State University Student*

*Eyrikh Nadezhda Vladimirovna Sholom-Aleichem Priamursky State University PhD in Mathematics, Associate Professor, Dean of the Department of Mathematics, IT and Techniques*

## **Abstract**

The article discusses the possibilities of using the Maple software package to cross a plane with circular conical surfaces. Specific examples show the use of threedimensional graphics commands built into the core of the system, as well as commands from additional packages plots and plottools, which expand the graphic capabilities of the system.

**Keywords:** Maple system, graphical visualization, circular cone, conical section.

Система компьютерной математики Maple представляет собой один из наиболее популярных математических пакетов, который умеет не только

исследовать и решать математические задачи, но и обладает богатыми возможностями графического представления математических объектов и процессов. Возможности системы охватывают достаточно много разделов математики и могут с пользой применяться на разных уровнях, включая и уровень серьезных научных исследований [1].

Список современных работ, посвященных применению Maple для решения различных задач довольно обширен. А.М. Нигмедзянова [2] посветила свою научную работу приведению поверхностей второго порядка к каноническому виду с помощью метода ортогональных инвариантов в СКМ Maple. Написала программу в пакете Maple, которая классифицирует поверхность второго порядка, записанную в общем виде с помощью метода инвариантов, а также приводит графическую иллюстрацию поверхности и ее каноническое уравнение. Н.Ю.Прохорова и др. [3] в своем исследовании описали алгоритм построения изображения цилиндрического бруса, объем которого задает двойной интеграл от функции  $f(x,y)$  по области  $\Omega$ . Такие исследователи как О.Е.Каледин, Л.А. Сухарев [4] в своей работе дали краткое описание программного пакета Cone и его возможностей при построении математических моделей динамических процессов, основанных на известных статистических данных. В своем исследовании А.В. Коптев [5] рассмотрел аналитический метод решения плоской задачи обтекания кругового цилиндра установившимся потоком идеальной среды при наличии экранирующей поверхности с помощью пакета стандартных программ Maple. Представили свои результаты математико-компьютерного моделирования поверхностей с точки зрения аналитической, дифференциальной и гиперболической геометрией при помощи Maple, Mathematica, MATLAB, Мathcad исследователи И.Гарванов и др. [6].

Основу системы Maple составляет специальное ядро – программа символьных преобразований. Кроме того, имеется несколько тысяч специальных функций, хранящихся в подгружаемых к ядру пакетах и библиотеках [1]. Пакет Maple позволяет строить различные графики: создавать двумерные (plot) и трехмерные (plot3d) изображения произвольной формы. Современная трехмерная графика позволяет создавать модели сложных геометрических тел и их комбинаций, вращать их на экране. В работе рассмотрено построение в среде Maple круговых конических поверхностей и плоскостей, пересекающих эти поверхности с использованием различных функций системы.

Использование графической визуализации (средств наглядности) при обучении математике способствует успешности формирования понятий, методов и приёмов, поддержанию у школьников интереса к математике, приводит к более высокому уровню развития математической культуры, логического мышления, обоснованности суждений [7].

Информатизация современного образования, активно происходящая в наши дни, дает возможность реализации принципа наглядности на качественно новом уровне. Однако успех применения наглядностей, в том числе с использованием компьютерных технологий, целиком зависит от

компетентности педагога. Проведенный опрос преподавателей выявил, что лишь очень незначительная часть учителей математики используют на своих уроках современные средства наглядности. Это обусловлено не только недостаточной подготовкой преподавателей к использованию информационных технологий в обучении, но и отсутствием самих средств, которые могут быть использованы при изучении отдельных разделов школьного курса математики.

Поэтому целью исследования было наглядное построение пересечения плоскости с конической поверхностью с использованием пакета Maple.

В соответствии с поставленной целью нужно было решить следующие задачи: изучить методику изучения в школьном курсе темы «Тела вращения, их пересечение с плоскостью»; проанализировать содержание учебников по геометрии; составить программы в Maple, с использованием 3d-графики.

Объект исследования – процесс обучения математике с использованием компьютерных средств наглядности на примере изучения вырожденных случаев конических сечений.

Методы исследования – анкетирование, обобщение и анализ литературы.

В школьном курсе математики рассматривают коническую поверхность – совокупность всех прямых (образующих конической поверхности), проходящих через одну и ту же точку (вершину конической поверхности) и образующих постоянный угол с некоторой прямой (осью конической поверхности), содержащей ту же точку. А конусом называют тело, ограниченное конической поверхностью и кругом некоторого радиуса *r* , называемого основанием конуса, лежащего в плоскости, перпендикулярной оси конической поверхности на расстоянии *h* [8].

Таким образом, прямой круговой конус с вершиной в точке 0;0;*h* и радиусом основания *r* может быть задан следующим уравнением:

$$
\frac{x^2 + y^2}{r^2} - \frac{(z-h)^2}{h^2} = 0.
$$

В работе рассматриваются пересечение конуса с плоскостью. Для построения использовалась система компьютерной алгебры Maple, обладающая превосходными средствами графической визуализации не только на плоскости (2d), но и в пространстве (3d) [1].

Для построения изображения конуса и секущей плоскости была использована стандартная функция plot3d, позволяющая строить в пространстве поверхности, заданные явно или параметрически. А для получения изображения кривой, являющейся коническим сечением, была использована команда intersectplot, входящая в дополнительный графический пакет plots. Эта команда позволяет получить изображение пространственной кривой, являющейся пересечением двух поверхностей. Полученные графические объекты с помощью команды display выводятся на экран в одной системе координат.

Сечение конуса плоскостью, проходящей через его вершину, представляет собой равнобедренный треугольник, у которого боковые стороны являются образующими конуса. В частности, равнобедренным треугольником является осевое сечение конуса. Это сечение, которое проходит через ось конуса (рис.1).

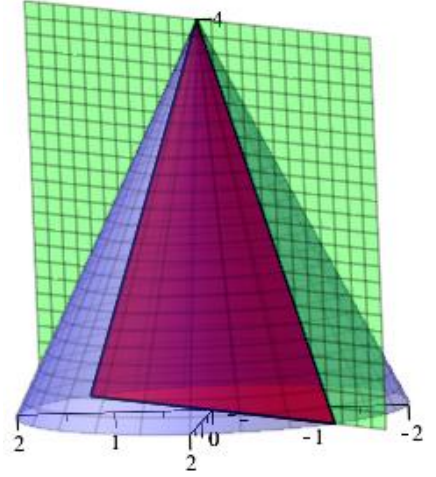

Рисунок 1 – Плоскость производит осевое сечение

Опишем виды вырожденных случаев сечений конуса. Если секущая плоскость  $\alpha$  проходит через вершину конической поверхности, то эта плоскость может иметь с конической поверхностью единственную общую точку, общую прямую или две общие пересекающиеся прямые. Интерес к коническим сечениям объясняется тем, что эти кривые часто встречаются в природных явлениях и в различных видах человеческой деятельности.

При условии, что наклон плоскости к оси конуса будет больше, чем наклон образующей к оси, сечением будет вершина конуса – одна единственная точка (рис.2).

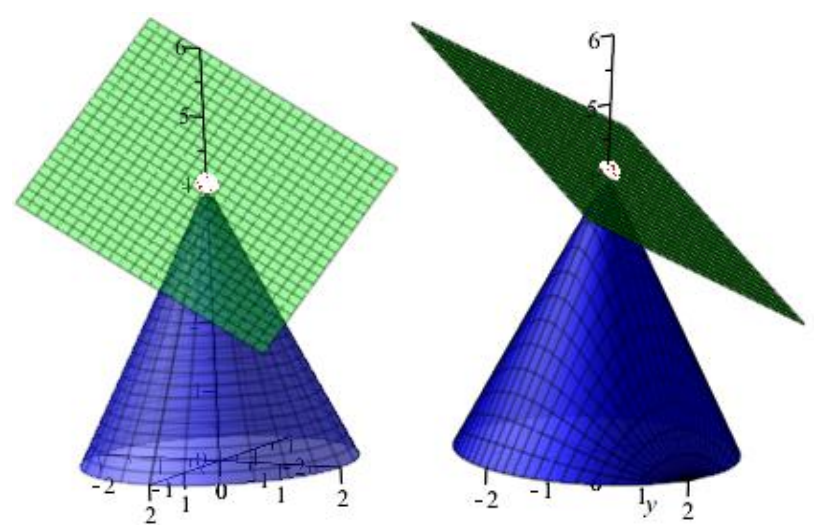

Рисунок 2 – Плоскость с конусом имеют единственную общую точку

Если углы наклона плоскости и наклона образующей к оси будут совпадать, то тогда секущая плоскость будет касаться конуса, следовательно, коническим сечением будет являться одна прямая(рис.3).

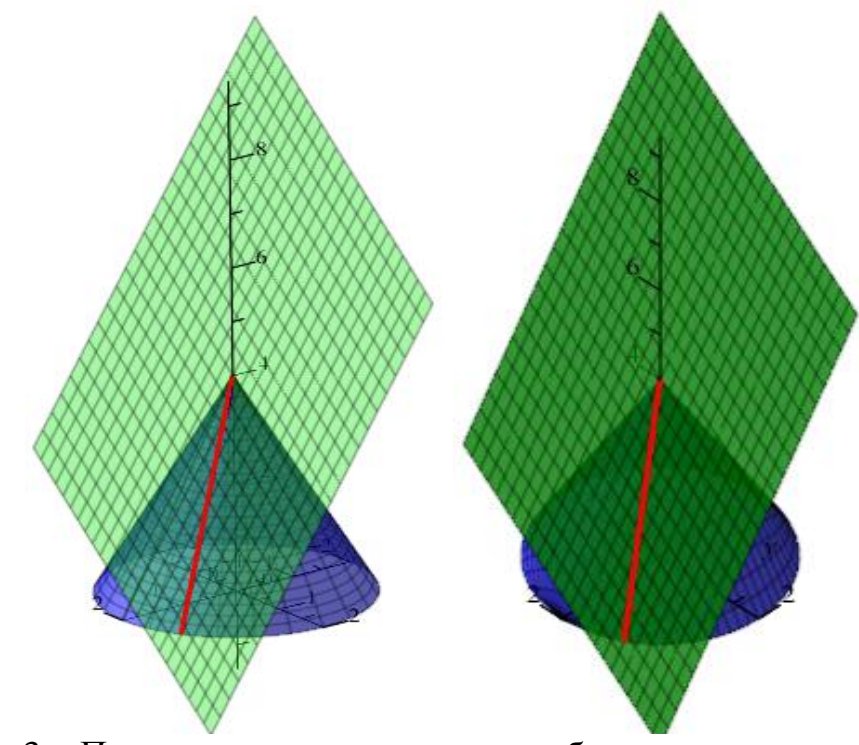

Рисунок 3 – Плоскость с конусом имеют общую прямую, касательная плоскость

Наконец, в случае, когда угол наклона секущей плоскости меньше, то тогда она пересекает конус по двум прямым(рис.4).

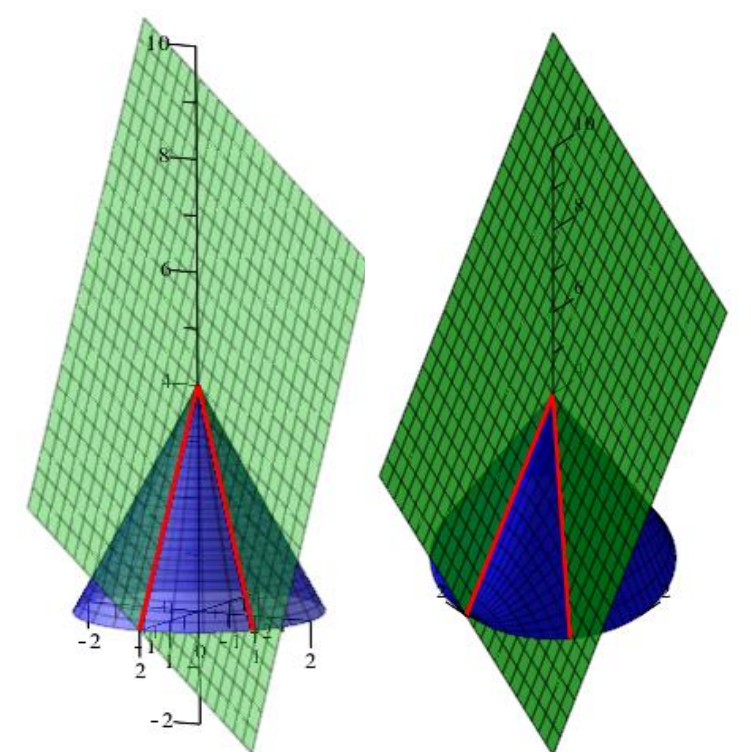

Рисунок 4 – Плоскость с конусом имеют две общие прямые

Богатые графические возможности Maple не исчерпываются рассмотренными примерами. После подгрузки специализированных пакетов программа может изображать многоугольники и многогранники, пространственные кривые, графы, фазовые портреты дифференциальных уравнений, производить анимацию изображений и т.д.

Использование подобной компьютерной визуализации на уроках позволяет школьникам не только исследовать геометрические объекты, находить в них общее и отличие, но и моделировать свои тела вращения (стоит только задать оригинальную плоскую область). Все это, несомненно, способствует развитию вариативности мышления, повышению учебной мотивации, усиливает интерес к изучаемому материалу.

### **Библиографический список**

- 1. Дьяконов В.П. Maple 9.5/10 в математике, физике и образовании. М.:СОЛОН-Пресс, 2006. 720 с.
- 2. Нигмедзянова А.М. Приведение поверхностей второго порядка к каноническому виду с помощью метода инвариантов в скм Maple // Системы компьютерной математики и их приложения. 2016. № 17. С. 17- 18.
- 3. Прохорова Н.Ю., Сизинцева А.А., Эйрих Н.В. Геометрические приложения двойного интеграла: визуализация в системе Maple // Постулат. 2016. № 12 (14). С. 50.
- 4. Каледин О.Е., Сухарев Л.А. Программный пакет cone. Структура и реализация // Журнал Средневолжского математического общества. 2009. Т. 11. № 2. С. 84-89.
- 5. Коптев А.В. Теоретическое исследование обтекания цилиндра потоком идеальной несжимаемой среды при наличии экранирующего эффекта // Вестник государственного университета морского и речного флота им. Адмирала С.О. Макарова. 2016. № 2 (36). С. 127-137.
- 6. Гарванов И., Изворска Д., Славова С. Геометрические формы компонент моделирования в дизайне // Актуальные проблемы современного образования. 2014. № 1 (16). С. 102-110.
- 7. Лунгу К.Н., Борисова Н.Л., Измайлова Н.В., Басова Е.С. Наглядность как средство усвоения математики студентами // Журнал «Наука и современность». 2015. № 36. С. 55–60.
- 8. Геометрия. 10-11 классы: учеб. для общеобразоват. учреждений: базовый и профил. уровни / Л.С.Атанасян, В.Ф. Бутузов, С.Б. Кадомцев и др.. М.: Просвещение, 2013. 255 с.